# **Splunk - Developer Fast Start**

**Introduction to Dashboards: designed for power users who want to learn best practices for building and editing JSON-based dashboards in Dashboard Studio. It focuses on creating inputs, editing dashboard source code, chain searches, event annotations, and improving dashboard performance**

**Dynamic Dashboards: designed for power users who want to learn best practices for creating JSONbased, interactive dashboards in Dashboard Studio. It focuses on creating user inputs, editing dashboard source code, chain searches, event annotations, and improving dashboard performance.**

**Advanced Dashboards and Visualizations: designed for advanced users who want to create SplunkJS-based dashboards and forms. It focuses on creating dashboards, adding inputs, using event handlers and creating Splunk Custom Visualizations.**

**Building Splunk Apps: focuses on Splunk Enterprise app development. It's designed for advanced users, administrators, and developers who want to create apps using the Splunk Web Framework. Major topics include planning app development, creating data generators and data inputs; the REST API, setup screens, KV Store, and app packaging.**

**Developing with Splunk's REST API: for developers who want to use the Splunk REST API to interact with Splunk servers. In this course, use curl and Python to send requests to Splunk REST endpoints and learn how to parse and use the results. Create a variety of objects in Splunk, learn how to change properties, work with and apply security to Splunk objects, run different types of searches and parse its results, ingest data using the HTTP Event Collector and manipulate collections and KV Stores.**

#### **Kursinhalt**

- Introduction to Dashboards
- Dynamic Dashboards
- Advanced Dashboards and Visualizations
- Building Splunk Apps

#### **Voraussetzungen**

To be successful, students should have a solid understanding of the following courses:

- What is Splunk?
- Intro to Splunk
- Using Fields

**Splunk - Developer Fast Start**

**Splunk - Developer Fast Start** 

- Visualizations
- Leveraging Lookups & Subsearches
- Correlation Analysis
- Search Under the Hood
- Introduction to Knowledge Objects
- Creating Knowledge Objects
- Creating Field Extractions
- Enriching Data with Lookups
- Introduction to Dashboards
- Dynamic Dashboards

Students should also understand the following advanced coursework:

- Advanced Dashboards & Visualizations
- Splunk Enterprise System Administration (recommended)

Recommended Skills:

- Experience with HTML, CSS, and XML
- Experience with JavaScript
- Using a terminal text editor (vi, Nano, etc.)

#### **Kursziel**

Splunk Certified Developer (Prereq for this cert is the Splunk Core Certified Power User AND Splunk Enterprise Certified Admin OR Splunk Cloud Certified Admin)

Stand 17.03.2024

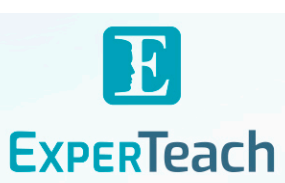

# **Dieser Kurs im Web**

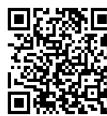

**电路图** Alle tagesaktuellen Informationen und Möglichkeiten zur Bestellung finden Sie unter dem folgenden Link: www.experteach.de/go/**SKDE**

### **Vormerkung**

Sie können auf unserer Website einen Platz kostenlos und unverbindlich für 7 Tage reservieren. Dies geht auch telefonisch unter 06074 4868-0.

#### **Garantierte Kurstermine**

Für Ihre Planungssicherheit bieten wir stets eine große Auswahl garantierter Kurstermine an.

#### **Ihr Kurs maßgeschneidert**

Diesen Kurs können wir für Ihr Projekt exakt an Ihre Anforderungen anpassen.

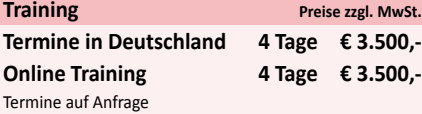

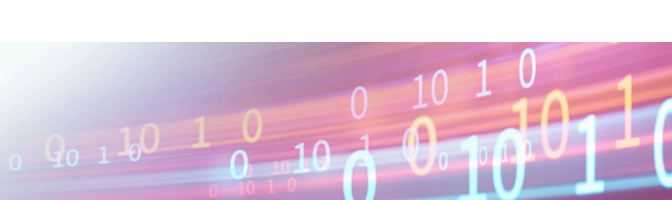

**Splunk**

# Inhaltsverzeichnis **Splunk - Developer Fast Start**

# **Introduction to Dashboards :**

**Topic 1 - Dashboard Framework** Describe the dashboard definition Compare classic and dashboard studio dashboards Manage view Use dashboard best practices

**Topic 2 - Create a Prototype** Describe dashboard workflows Compare layout types Identify layout fields

Add visualizations

**Topic 3 - Use Dynamic Coloring**

Describe dynamic coloring Contrast visualization types Set global time parameters Apply dynamic coloring

# **Dynamic Dashboards :**

**Topic 1 - Selecting a Data Source** Identify dataSources stanza fields Name search types Use a secondary data source

**Topic 2 - Adding Inputs**

Identify types of inputs Describe how inputs work Create a dynamic input Add cascading inputs

#### **Topic 3 - Improving Performance**

Identify performance improvement methods Use tstats and accelerated data models Create chain searches Set defaults Advanced Dashboards and Visualizations :

#### **Module 1 – SplunkJS Dashboards**

Identify view types Create a SplunkJS dashboard Define view properties, methods and events List types of search managers

## **Module 2 – Using Tokens**

Use tokens in SplunkJS Define Splunk's token models Describe how to get, set, and change tokens Create a SplunkJS form

**Module 3 – Using Event Handlers**

Identify types of event handlers Define event handler syntax Define drilldown properties Create an event handler

# **Module 4 – Creating Custom Visualizations**

Define the custom visualization primary files Add custom visualizations to views Create a custom visualization Define security best practices

# **Building Splunk Apps :**

**Module 1 – Planning App Development** Create a development environment Improve app performance Identify Splunk log files Use security best practices Create a data generator

# **Module 2 – Creating Apps**

Define the web framework architecture Identify ways to build Splunk apps Manage apps and add-ons Create an app Configure app properties Create app navigation

# **Module 3 – Adding Data**

List types of data inputs Identify ways to add data Define when to use a scripted input Create a modular input

# **Module 4 – Using the REST API**

Explain how the Splunk REST API works Define API endpoints Explain how the KV Store works Create a KV Store Use lookups with a KV Store

# **Module 5 – Packaging Apps**

Create an app setup screen Define search time precedence Explain local and default differences Package an app Developing with Splunk's REST API :

#### **Module 1 – Introduction to the Splunk REST API**

Introduce the Splunk development environment and its **RESTendpoints** Connect to the appropriate Splunk server to accomplish a

# desiredtask

Authenticate with a Splunk server, with and without a session

# **Module 2 – Namespaces and Object Management**

Understand general CRUD with the REST API Identify how a namespace affects access to objects Use the servicesNS node and a namespace to access objects Understand how the sharing level and access control lists affectaccess to objects Modify the sharing level and the permissions on an object Use the rest command.

### **Module 3 – Parsing Output**

Understand the general structure of Atom-based output Format Atom-based XML and JSON output Write code that uses the API and parse responses

# **Module 4 – Oneshot Searching**

Review search language syntax and search best practices Execute oneshot searches Get search results and parse them

# **Module 5–Normal and Export Searching**

Identify types of searches Execute normal and export searches Get search results, job status and search job properties.

## **Module 6 – Advanced Searching and Job Management**

Execute real-time searches Work with large result sets Work with saved searches Manage search jobs

# **Module 7 – Working with Indexes**

Define the function of a KV Store Define collections and records Perform CRUD operations on collections and records

# **Module 8 – Using the HTTP Event Collector (HEC)**

Create and use HEC tokens Input data using HEC endpoints Get indexer event acknowledgements

Appendix – Useful Admin REST APIs Get system information Manage Splunk configuration files Manage Indexes

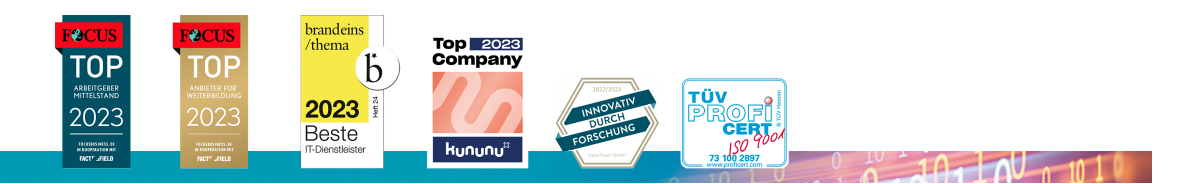

#### **ExperTeach Gesellschaft für Netzwerkkompetenz mbH**

Waldstr. 94 • 63128 Dietzenbach • Telefon: +49 6074 4868-0 • Fax: +49 6074 4868-109 • info@experteach.de • www.experteach.de